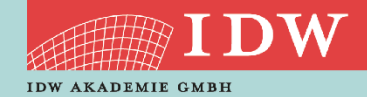

>> Weblearning via Adobe Connect

# RISIKOFRÜHERKENNUNG UND PLANUNG BEI KMU

Welche Bedeutung eine Unternehmensplanung als Bestandteil des Risikomanagements auch für kleine Unternehmen hat und wie eine aussagefähige Planung eingerichtet werden kann, ist Gegenstand dieses Webinars.

Unter Risikomanagement ist die Einrichtung und Verwendung von Steuerungssystemen zur planmäßigen Vermeidung, Begrenzung, Minderung und Abwehr von Risiken im Unternehmensbereich (Internes Kontrollsystem, Risikofrüherkennungssystem, Controlling) zu verstehen. Inzwischen bestehen nicht nur für Aktiengesellschaften, sondern auch für alle anderen haftungsbegrenzten Unternehmen gesetzliche Regelungen zur Einrichtung von Überwachungssystemen zur Früherkennung bestandsgefährdender Risiken.

Ungeachtet dessen ist Risikomanagement eine zentrale Aufgabe jedes Unternehmens, weil niemand gern mit bestandsgefährdenden Risiken konfrontiert werden will.

- Rechtliche Grundlagen
- Betriebswirtschaftliche Grundlagen
- Unternehmensplanung als Bestandteil des Risikomanagements
- Gegenstand der Unternehmensplanung

### ANMELDUNG:

Die Anmeldung zum Weblearning ist nur online möglich. Hierfür benötigt jeder Teilnehmer einen **persönlichen Zugang** über unsere Homepage. Sollten Sie noch keine persönlichen Login-Daten besitzen, registrieren Sie sich bitte auf **dieser [Seite](https://www.idw.de/idw-akademie/registrierung-auswahl)**.

### TEILNAHME AM WEBLEARNING

- Möglichkeit 1: Wir versenden ca. 90 Minuten vor Beginn der Veranstaltung einen Link, mit dem Sie direkt zum Weblearning gelangen. Der Zugang ist frühestens 30 Minuten vor dem Beginn der Veranstaltung möglich; vorher wird der Zugang nicht funktionieren.
- Möglichkeit 2: Sie nutzen den Link in Ihrer Veranstaltungsbuchung unter dem Menü "Meine Buchungen". Dieser Link wird 30 Minuten vor Beginn aktiviert.
- Weitere **technische Informationen** für die Teilnahme finden Sie auf **[dieser Seite](https://www.idw.de/idw-akademie/idw-akademie-weblearning-technische-hinweise/123052)**.

Wenn Sie das Weblearning in Ihrer Kanzlei vor mehreren Mitarbeitern vorführen möchten, sprechen Sie uns gerne an – wir erstellen Ihnen ein individuelles und attraktives Angebot.

#### TERMIN

16. März 2022

**DAUER** 16:15 Uhr - 18:15 Uhr

#### REFERENT(EN)

WP StB Dipl.-Kfm. Marcus Tuschen

### ZIELGRUPPE

WP und Assistenten

#### **SYSTEM**

Weblearning via Adobe Connect

#### KONTAKT

Sandra Jachmann E-Mail[: jachmann@idw.de](mailto:jachmann@idw.de) Telefon: 0211 4561-133

#### TEILNAHMEGEBÜHR

EUR 110,00 + 19 % MwSt = EUR 130,90 inkl. Seminarunterlagen als PDF

## HIER GEHT'S ZUR ONLINE-ANMELDUNG

[www.idw-akademie.de](https://caruso.idw.de/recherche.jsp?appId=recherche_idw&carusoSessionId=@carusoSessionId@&templateUrl=https://www.idw.de/idw/veranstaltungen&eventTemplatePath=https://www.idw.de/idw/veranstaltungen?)

### Auszug aus den Teilnahmebedingungen und Datenschutzbestimmungen

- Nutzungsrecht: Mit der Buchung erhält der Teilnehmer das Recht, das Video während dessen Verfügbarkeit – auch mehrmals – anzuschauen. Die Zugangsdaten sind an die buchende Person gebunden und dürfen nicht an Dritte weitergegeben werden. Eine Veräußerung der Lizenz, ein Download des Videos sowie jede Art der Vervielfältigung des Videos sind nicht zulässig.
- Verfügbarkeit der Videos: Wir behalten uns vor, insb. ältere und nicht mehr aktuelle Videos zu löschen.
- Teilnahmebescheinigung: Die gesamte Veranstaltungsdauer wird nur dann bestätigt, wenn Sie dem Weblearning von Anfang bis Ende beigewohnt haben. Sollten Sie den Chatraum zwischendurch oder vorzeitig verlassen, werden Ihnen nur die tatsächlich anwesenden Zeiten bestätigt. Je Buchung kann nur eine Teilnahmebescheinigung für die buchende Person ausgestellt werden.
- Rücktritt: Ein Rücktritt bzw. eine Stornierung ist nicht möglich.
- Das Weblearning kann live zum Veranstaltungszeitpunkt angeschaut werden.